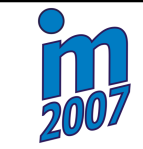

# **SELECTED PROBLEMS OF MULTIBODY SIMULATIONS**

# **J. BLEKTA \* , J. MEVALD \***

**Summary:** *The aim of this project is to refer to numerical problems which are likely to occure during simulations of multibody systems. We would like to give some tips to avoid consequences of calculation difficulties. The attention is paid to MSC.ADAMS software.* 

## **Úvod**

 $\overline{a}$ 

V tomto příspěvku bychom rádi upozornili na možná úskalí při používání multibody softwarů. Jedná se takové programy, které umožňují tvorbu modelů skutečných mechanických systémů ve virtuálním programovém prostředí, tzv. multibody modelů (MBS). Výhodou těchto prostředí je možnost vytvářet relativně složité modely. Ty mohou obsahovat velké množství těles propojených různými vazbami. Je také možné zavádět do modelu silové účinky. Příklad multibody modelu je na obrázku 1.

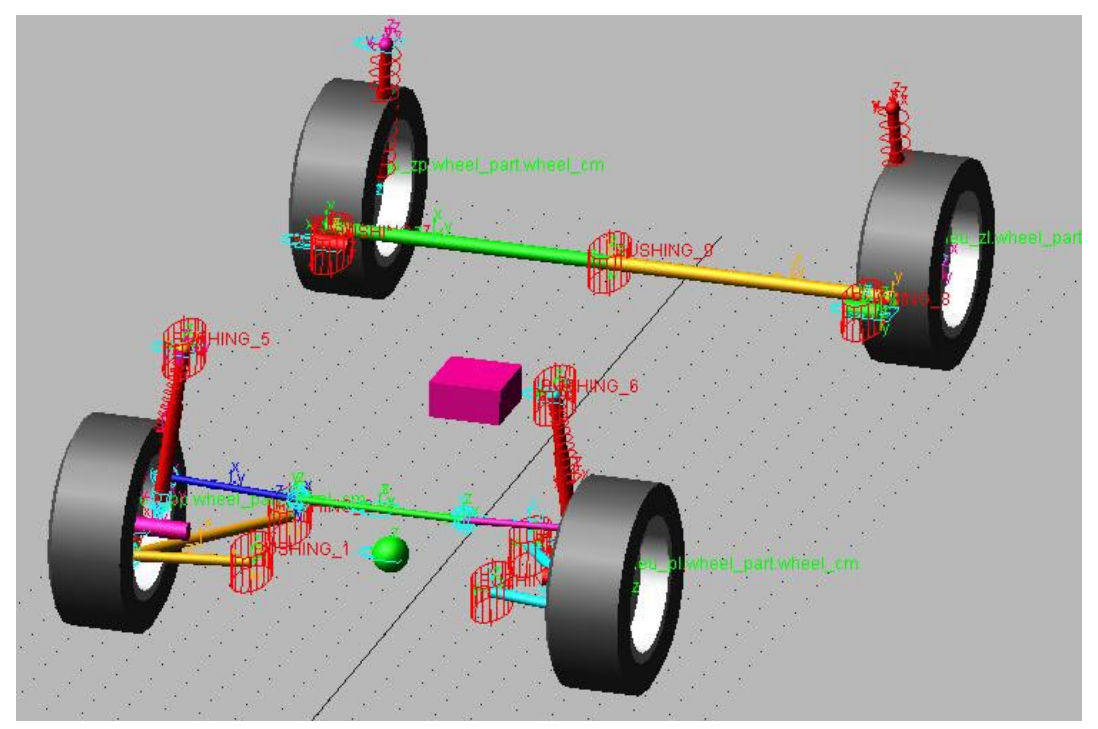

Obrázek 1 Příklad MBS modelu osobního automobilu

<sup>\*</sup> Ing. Jiří BLEKTA, doc. Ing. Josef MEVALD, CSc.: Katedra mechaniky, pružnosti a pevnosti, FS Technická univerzita v Liberci, Hálkova 6, Liberec 1, 460 17, Česká republika, tel.: +420 485354132, fax: +420 485354160, e-mail: jiri.blekta@tul.cz.

Nespornou výhodou počítačových simulací ve virtuálním prostředí je jejich rychlost a dostupnost např. vzhledem k experimentům, či jejich názorný náhled na výsledky simulace vzhledem k matematické formulaci daného problému.

Možnost pohodlné tvorby modelu ve virtuálním prostředí s sebou ovšem přináší také negativa. Uživatel má velkou volnost při sestavování modelu. Tím může vytvořit model, který je sice po mechanické stránce sestavený správně, po stránce matematické je však jeho popis velmi nepraktický. Vede k mnoha obtížím, které mohou během výpočtu způsobit velmi nestabilní chování.

#### **2. Tvorba multibody modelu**

Pro dynamickou charakteristiku systému není podstatný geometrický tvar jednotlivých jeho částí (kromě případů, kdy jsou definovány kontakty). Pro naše účely jsou nejdůležitější mechanické vlastnosti jednotlivých těles – hmotnosti, momenty setrvačnosti, polohy těžišť, vzdálenosti jednotlivých vazeb, atd. Z tohoto důvodu většina multibody programů neobsahuje příliš složitý modelář. Většinou je snaha vystačit si s jednoduchými geometrickými tvary. Jejich postupným vkládáním je nejprve vytvořena zjednodušená geometrie modelu. Následným přidáním jednotlivých vazeb a silových účinků je model dokončen.

#### **3. Matematický popis modelu**

Po vytvoření modelu ve virtuální prostředí program sestaví jeho matematický popis (Amirouche, 1992). Ten je získán na základě znalosti všech hmotnostních a geometrických charakteristik řešeného systému včetně vazeb a působících silových účinků. Cílem matematického popisu je vytvořit soustavu rovnic, které popisují chování daného systému.

Již v úvodu jsme řekli, že se zaměříme na systém MSC.ADAMS. V tomto systému je implementován Lagrangeův energetický přístup, na jehož základě je vytvořena soustava pohybových rovnic tvaru

$$
\frac{d}{dt}\left(\frac{\partial L}{\partial \dot{q}}\right) - \frac{\partial L}{\partial q} + \phi_q^T \lambda_L = Q\,,\tag{1}
$$

kde *L* je rozdíl mezi kinetickou a potenciální energií systému,

- *q* je vektor *n* zobecněných souřadnic,
- λ*L* je vektor Lagrangeových multiplikátorů (úměrné silám, které konají práci),
- *Q* je vektor silových účinků přepočtený pomocí principu virtuálních prací do jednotlivých zobecněných souřadnic,
- $\phi_q$  je matice, která je definována vztahem  $\phi_q = \frac{\partial \phi}{\partial q}$ , kde  $\phi$  je obecné označení *m*

algebraických vazebních rovnic, rozměr matice je proto *m x n.*

Pohybové rovnice jsou diferenciální druhého řádu. Jejich počet je závislý na počtu těles systému a dimenzi prostoru, ve kterém provádíme výpočet. Pro *N* těles v rovině, resp. v prostoru získáme  $n = 3N$ , resp.  $n = 6N$  pohybových rovnic. Doplníme-li těchto *n* pohybových rovnic o *m* rovnic vazebních, dostaneme soustavu *n+m* algebraickodiferenciálních rovnic. Tím získáme kompletní matematický popis mechanického systému ve tvaru

$$
G(\vec{y''}, \vec{y'}, \vec{y}, t) = 0.
$$
 (2)

#### **4. Integrační metody**

V multibody prostředích je zpravidla implementováno více integračních metod pro řešení daného mechanického systému. Stejně je tomu i v prostředí MSC.ADAMS. Uživatel má možnost řešit přímo soustavy druhého řádu (např. Newmarkovou metodou). Lze ovšem konstatovat, že stále rozšířenějším postupem je řešení soustav převodem na první řád. Uživatel má v tomto případě k řešení soustavy rovnic na výběr např. metody BDF, Rungovy-Kuttovy metody či metody ABAM (kombinace Adams-Bathforthovy a Adams-Moultonovy metody). V případě BDF metod je v MSC.ADAMS implementována jedna z nejrozšířenějších – tzv. Gearova metoda. BDF metody se obecně vyznačují velkou stabilitou – do řádu 2 jsou A-stabilní a do řádu 6 A(α) stabilní (Vitásek, 1987). Také Adams-Moultonova metoda je do 2. řádu A-stabilní. Z výše uvedeného plyne, že snahou při implementaci těchto metod bylo co nejvíce rozšířit množinu řešitelných úloh. I z tohoto důvodu je třeba dbát jisté opatrnosti při tvorbě modelu, neboť je zde šance, že i nesprávně formulovaný model bude stabilní integrační metodou vyřešen, ovšem za cenu ne zcela přesných výsledků.

Určitý náhled na matematickou charakteristiku daného modelu poskytuje tzv. S-poměr, tj. poměr absolutní velikosti reálných částí největšího a nejmenšího vlastního čísla matice *A*, kterou získáme linearizací soustavy rovnic v okolí daného bodu

$$
\vec{y}' = A\vec{y} + \vec{b}(x). \tag{3}
$$

Systémy s velkým S-poměrem se označují jako přetlumené či "stiff" systémy (u programu MSC.ADAMS se hodnota S-poměru pohybuje okolo čísla 200).

V případě použití jiné než A-stabilní metody hraje velkou roli součin *h*⋅ $\lambda_{max}$ , kde *h* je integrační krok metody a  $\lambda_{\text{max}}$  je největší vlastní číslo matice A. Tento součin musí ležet v oblasti stability použité integrační metody. Budeme-li proto řešit soustavu rovnic s velkou hodnotou maximálního vlastního čísla, bude nutné zvolit menší integrační krok.

## **5. Řešení soustavy algebraicko-diferenciálních rovnic**

Přepisem soustavy druhého řádu získáme *2n+m* rovnic prvního řádu ve tvaru

$$
G(\vec{y}', \vec{y}, t) = 0.
$$
 (4)

V prostředí MSC.ADAMS probíhá řešení této soustavy postupem predikce-korekce.

V závislosti na použité integrační metodě je nejprve odhadnut vektor  $\vec{y}_{n+1}^p$  v čase  $t_{n+1}$ . Tento odhad je následně korigován Newtonovou iterační metodou. Ta vede na výsledný vztah tvaru

$$
\left(\frac{\partial G}{\partial y} - \frac{1}{\beta h} \frac{\partial G}{\partial \dot{y}}\right) \Delta y = -G \approx J \Delta y = -G,
$$
\n(5)

kde  $\beta$  je konstanta použité integrační metody (např. BDF),

∆*y* je rozdíl mezi dvěma po sobě jdoucími iteracemi,

*J* je tzv. Jacobiho matice definována vztahem

$$
J = \frac{\partial G}{\partial y} - \frac{1}{\beta h} \frac{\partial G}{\partial y}.
$$
 (6)

Struktura Jacobiho matice je dána konfigurací modelu. Je-li model nevhodně sestaven, může dojít k situaci, kdy bude Jacobiho matice špatně podmíněná. V těchto situacích software buď danou soustavu rovnic nedokáže vyřešit a nebo sice dosáhne určitého výsledku, ale získané řešení není správné. Podmíněnost matice je dána S-poměrem.

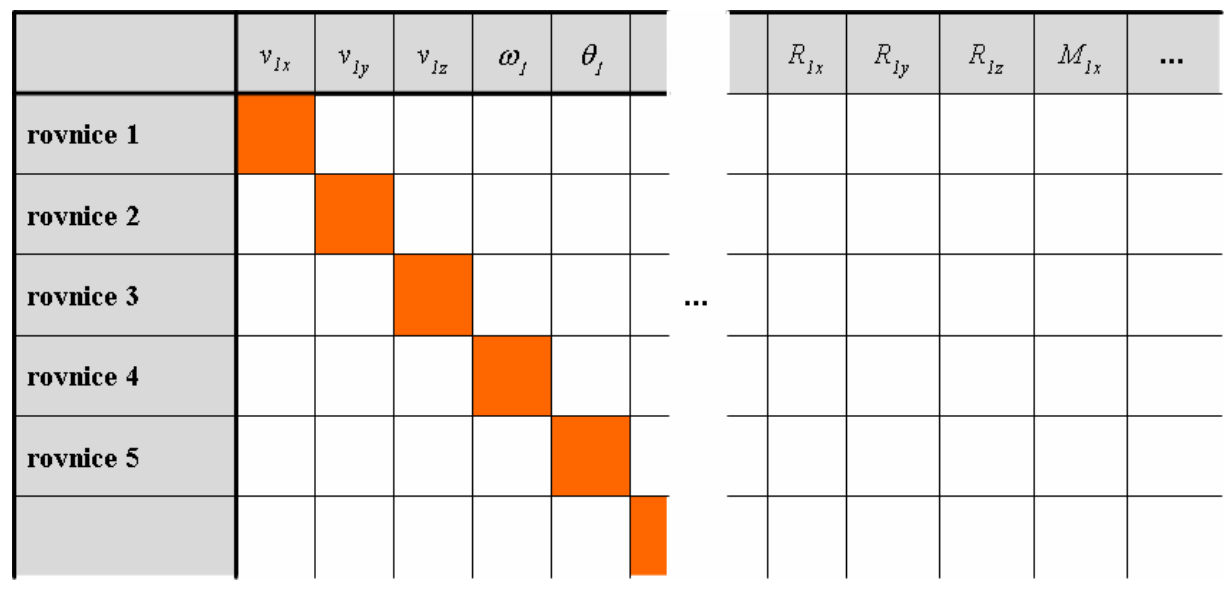

Příklad struktury Jacobiho matice je na následujícím obrázku.

Obrázek 2 Příklad struktury Jacobiho matice

Řádky Jacobiho matice jsou tvořeny jednotlivými rovnicemi, které popisují mechanický systém. Ve sloupcích jsou derivace těchto rovnic podle příslušných neznámých (resp. jejich časových derivací) – viz vztah (6). Skladba pořadí rovnic je závislá na pořadí tvorby jednotlivých těles modelu. V prvním řádku matice je umístěna pohybová rovnice v posuvném směru *x* tělesa *1*. Dále následují rovnice ve směrech *y* a *z*. Poté jsou ve skladbě umístěny pohybové rovnice rotační. Totéž se opakuje pro tělesa *2, 3, ..., N*. Po pohybových rovnicích následují rovnice vazební opět v pořadí vytváření jednotlivých vazeb.

Z naznačené struktury plyne, že vhodnou stavbou modelu můžeme do jisté míry ovlivnit podmíněnost Jacobiho matice:

**a) velikostí kroku výpočtu** - v případech, kdy se v rovnici objeví časová derivace neznámé veličiny, bude prvek v příslušném místě Jacobiho matice úměrný převrácené hodnotě integračního kroku – dle vztahu (6). Tato situace nastává zejména na hlavní diagonále matice. Proto je třeba dbát na to, aby v modelu nebyly obsaženy žádné strmé změny veličin a tím nedošlo k nepřípustnému zmenšení integračního kroku;

**b) velikostí hmotových charakteristik** - v pohybových rovnicích jsou hmotnostmi a momenty setrvačnosti násobeny neznámé, které se zde vyskytují v první derivaci. Proto se tyto hmotové charakteristiky objeví po derivaci na hlavní diagonále a přímo ovlivní velikost vlastních čísel Jacobiho matice;

**c) polohou jednotlivých prvků** – správným postupem při vytváření modelu je možné ovlivnit šířku pásu Jacobiho matice; zásada je taková, že by měla být vazbami propojena tělesa s blízkými pořadovými čísly. Tím dosáhneme rychlejšího a stabilnějšího výpočtu.

**d) kontrolou rozsahu vlastních frekvencí** – obsahuje-li model příliš odlišné hodnoty vlastních frekvencí, narůstá rozdíl mezi největším a nejmenším vlastním číslem Jacobiho matice a tím dochází ke vzniku "stiff" systému. Typickým příkladem může být implementace poddajných těles, jejichž modální vlastnosti byly spočteny v MKP programu. Popis deformačních vlastností těchto těles může obsahovat vlastní tvary s vysokými frekvencemi.

#### **6. Příklad 1 – postup při tvorbě modelu osobního automobilu**

Na následujících obrázcích jsou schematicky znázorněny dva postupy, které byly použity při tvorbě modelu osobního automobilu. Postup na obr. 3 je z hlediska pořadí tvorby jednotlivých těles méně vhodný než postup na obr. 4.

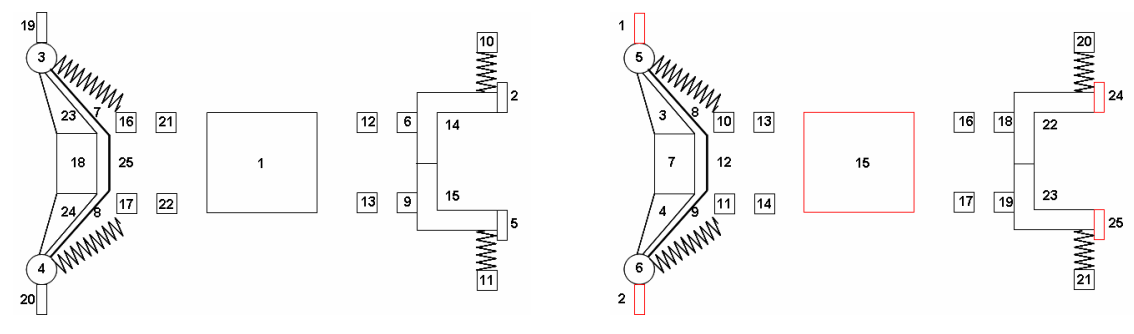

Obrázek 3 Horší postup tvorby Obrázek 4 Lepší postup tvorby

Vzhledem k tomu, že tvorbou modelu dle obr. 3 dochází k vzájemné vazbě členů s příliš rozdílnými pořadovými čísly, bude výsledná Jacobiho matice méně vhodná pro matematické řešení. Tato skutečnost se projevuje i na následujícím grafickém průběhu svislé složky zrychlení těžiště automobilu.

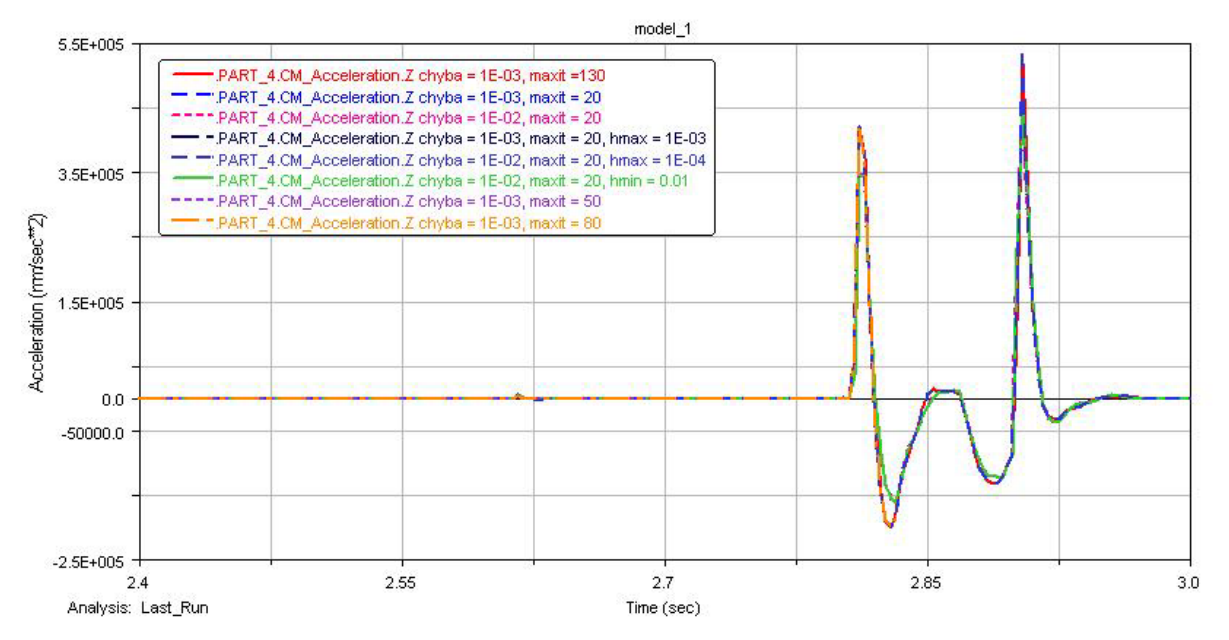

 Obrázek 5 Průběh svislé složky zrychlení těžiště automobilu pro různé parametry integrační metody

Tato sada výpočtů byla provedena pro přejezd automobilu přes překážku rychlostí 30 km/hod. Je zajímavé pozorovat průběh výpočtu pro maximální stanovenou hodnotu chyby 0.001. Parametr "maxit" určuje počet povolených iterací během jednoho kroku. I přesto, že zvolená integrační metoda (Gearova) velmi rychle konverguje ke správnému řešení, nepodařilo se softwaru pro "maxit" = 20 dojít ani to poloviny výpočtu. Se zvyšující se hodnotou maximálního dovoleného počtu iterací se sice situace zlepšovala, avšak celý výpočet proběhl do konce až pro hodnotu "maxit" = 130. V porovnání s modelem, který byl vytvořen dle obr. 4 byl výpočetní čas přibližně 10x delší. Navíc lépe vytvořenému modelu postačilo při dané přesnosti 0.001 pouze 20 iterací/krok pro bezpečné dokončení výpočtu.

## **7. Příklad 2 – implementace poddajných těles**

Na následujícím obrázku je znázorněn model osobního automobilu s přívěsem. Tažné zařízení je tvořeno poddajnými tělesy z MKP softwaru.

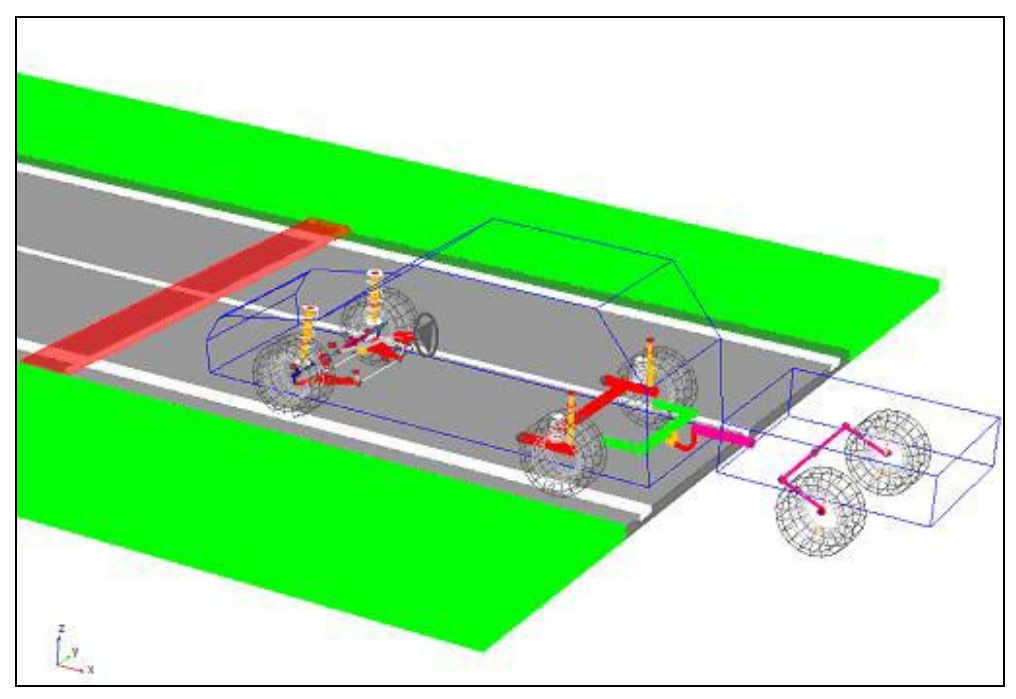

Obrázek 5 Model osobního automobilu a přívěsu s poddajným tažným zařízením

Při zahrnutí všech vlastních tvarů kmitů tažného zařízení do výpočtu jsme zjistili velkou citlivost výsledků simulací na zvolené parametry dané integrační metody. Tato citlivost je ukázána na následujícím grafu, který znázorňuje průběh síly ve směru jízdy na kouli tažného zařízení při přejezdu přívěsu přes překážku pro různé nastavení přesnosti výpočtu.

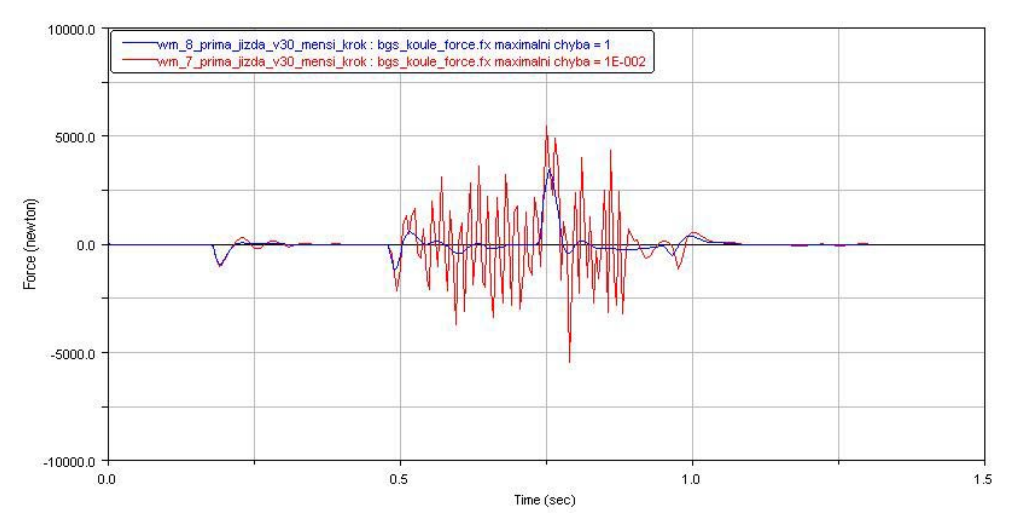

Obrázek 6 Průběh síly na kouli tažného zařízení ve směru jízdy automobilu

Výsledky výpočtu se podařilo zlepšit odebráním těch vlastních tvarů tažného zařízení, jejichž frekvence byla příliš vysoká. Tím se zmenšil rozdíl mezi největším a nejmenším vlastním číslem daného systému a Jacobiho matice se stala lépe podmíněnou.

## **8. Závěr**

Cílem tohoto příspěvku bylo ukázat možné problémy při výpočtu mutlibody modelů a poukázat na určitou opatrnost při jejich tvorbě. Při řešení soustavy algebraickodiferenciálních rovnic může dojít k nepříjemnostem, kterým lze mnohdy zabránit správnou formulací modelu. Snížení zbytečně vysoké maximální hodnoty vlastního čísla vlivem špatné konstrukce modelu je jednou z možností, jak zlepšit stabilitu řešení.

Je velmi obtížné podat obecný návod, jak postupovat při tvorbě multibody modelů s ohledem na jejich správné matematické řešení. Spíše je nutné postupovat případ od případu a snažit se na základě získaných poznatků najít pro danou úlohu správnou formulaci.

## **9. Poděkování**

Tento příspěvek vznikl za podpory výzkumného záměru *MSM 4674788501 Optimalizace vlastností strojů v interakci s pracovními procesy a člověkem*.

## **10. Literatura**

Amirouche, F., M., L. *Computional Methods in Mutlibody Dynamics*. Prentice Hall. New Jersey. 1992. ISBN 0-13-158916-4

Vitásek, E. *Numerické metody*. SNTL. Praha. 1987